# **IMPLEMENTASI NUDITY DETECTION ALGORITHM PADA GAMBAR BERWARNA DENGAN OBYEK MANUSIA**

**Tugas Akhir** 

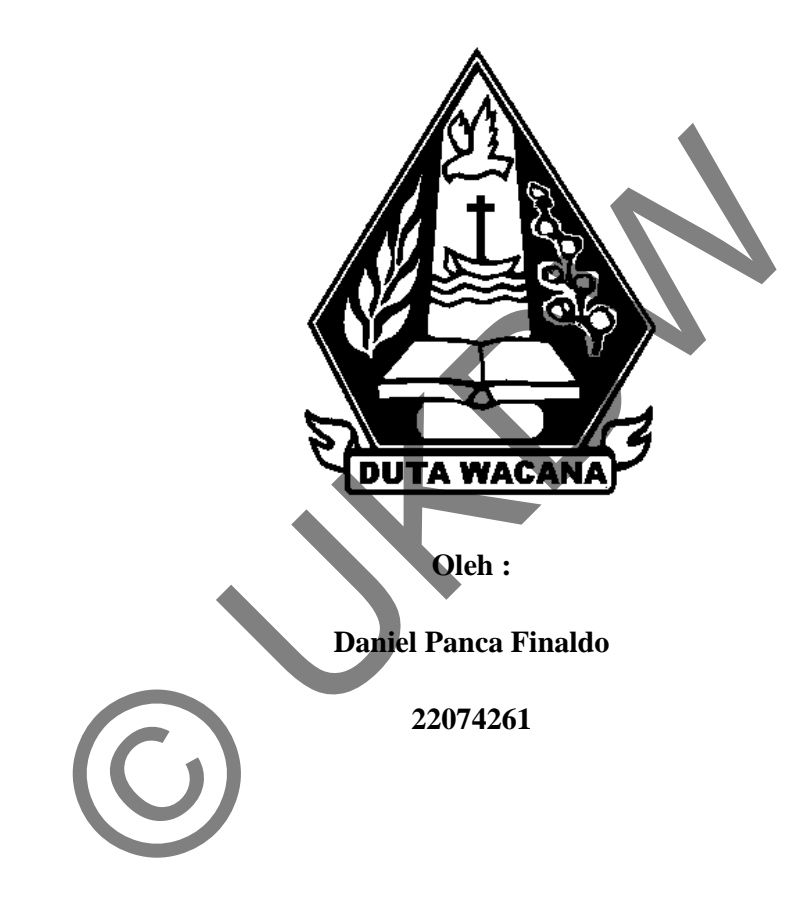

**Program Studi Teknik Informatika Fakultas Teknologi Informasi Universitas Kristen Duta Wacana Yogyakarta Tahun 2012** 

## **IMPLEMENTASI**

# **NUDITY DETECTION ALGORITHM PADA GAMBAR BERWARNA DENGAN OBYEK MANUSIA**

**Tugas Akhir** 

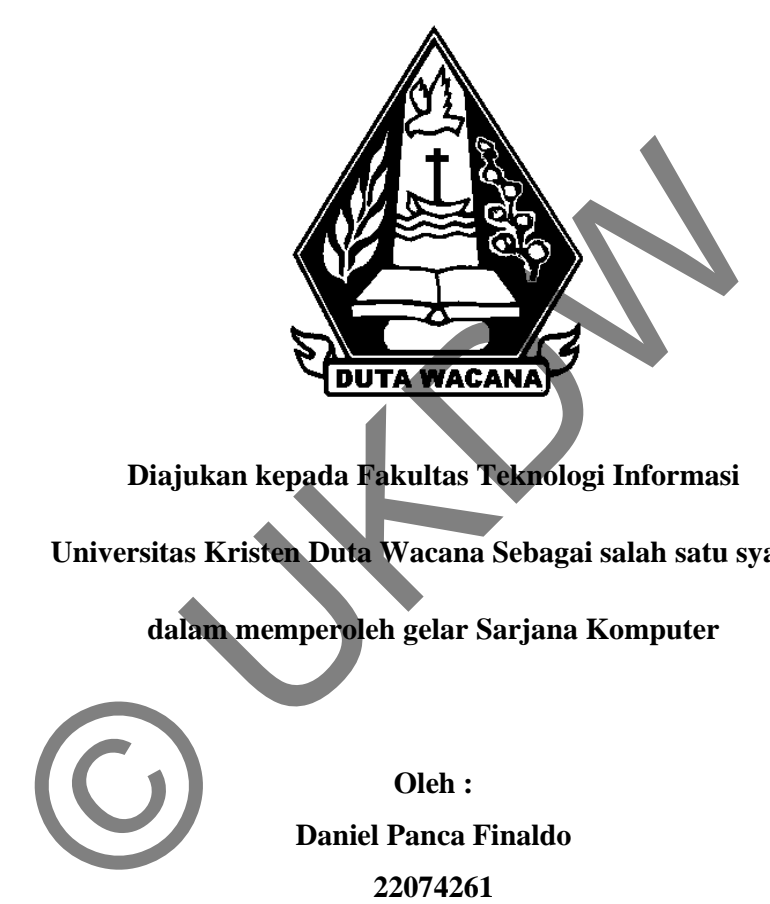

**Diajukan kepada Fakultas Teknologi Informasi** 

**Universitas Kristen Duta Wacana Sebagai salah satu syarat** 

**dalam memperoleh gelar Sarjana Komputer** 

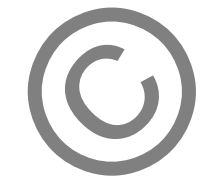

**Oleh : Daniel Panca Finaldo 22074261** 

**Program Studi Teknik Informatika Fakultas Teknologi Informasi Universitas Kristen Duta Wacana Yogyakarta Tahun 2012** 

### PERNYATAAN KEASLIAN TUGAS AKHIR

Saya menyatakan dengan sesungguhnya bahwa tugas akhir dengan judul:

IMPLEMENTASI NUDITY DETECTION ALGORITHM PADA GAMBAR BERWARNA DENGAN OBYEK MANUSIA

Yang saya kerjakan untuk melengkapi sebagian persyaratan menjadi Sarjana komputer pada pendidikan sarjana Program Studi Teknik Informatika, Fakultas Teknologi Informasi Universitas Kristen Duta Wacana, bukan merupakan tiruan atau duplikasi dari skripsi kesarjanaan di lingkungan Universitas Kristen Duta Wacana maupun di Perguruan Tinggi atau instansi mahapun, kecuali bagian yang sumber informasinya dicantumkan sebagaimana mestinya.

Jika dikemudian hari didapati bahwa skripsi ini adalah hasil plagiasi atau tiruan dari skripsi lain, saya bersedia dikenai sanksi yakni pencabutan gelar kesarjanaan saya.

Yogyakarta, 4 Mei 2012

( Daniel Panca Finaldo)

22074261

# HALAMAN PERSETUJUAN

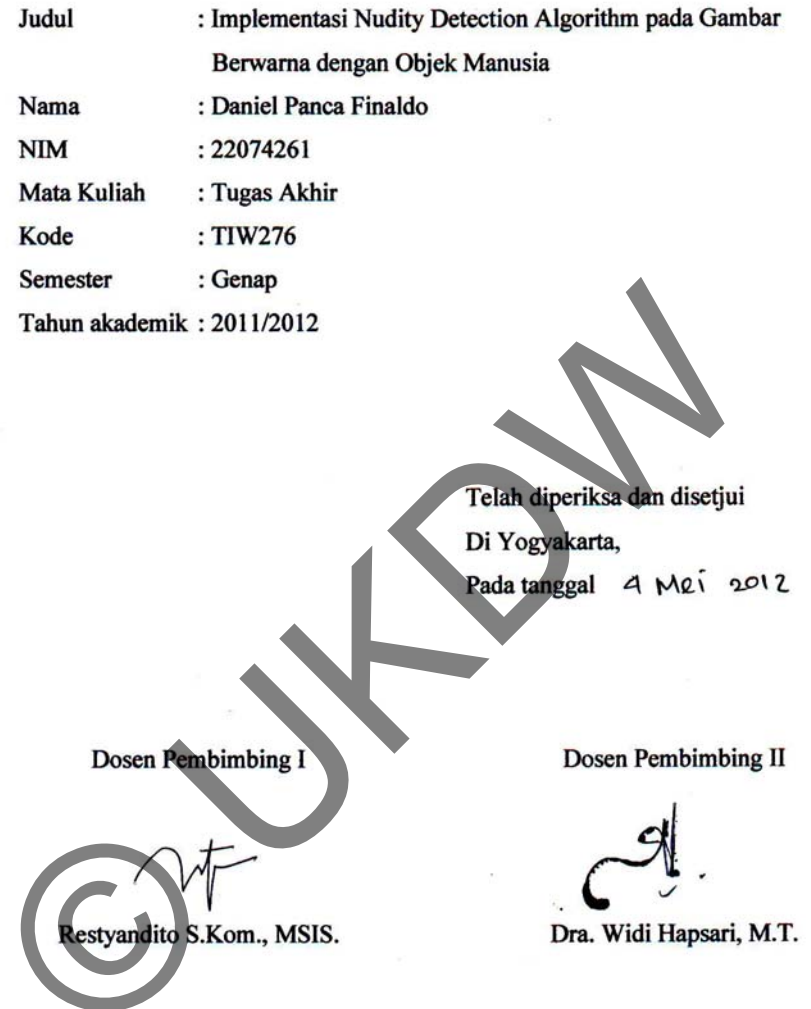

 $\left( \frac{1}{\sqrt{2}} \right)$ 

 $\sim$ 

 $\sim$ 

#### **HALAMAN PENGESAHAN**

**SKRIPSI** 

IMPLEMENTASI NUDITY DETECTION ALGORITHM PADA GAMBAR BERWARNA DENGAN OBYEK MANUSIA Oleh Daniel Panca Finaldo / 22074261

Dipertahankan di depan dewan Penguji Tugas Akhir Program Studi Teknik Informatika Fakultas Teknologi Informasi Universitas Kristen Duta Wacana - Yogyakarta Dan dinyatakan diterima untuk memenuhi salah satu

Syarat memperoleh gela Sarjana komputer

> Pada tanggal Mei 201

18

Yogyakarta, 28/5/2012

Mengesahkan,

Dewan Penguji

- 1. Restyandito S.Kom., MSIS
- Dra. Widi Hapsari, M.T  $2.$
- Rosa Delima, M.Kom. 3.  $4.$
- Ir. Sri Suwarno, M.Eng Dekan

(Drs. Wimmie Handiwidjojo, MIT.)

Ketua Program Studi

(Nugroho Agus Haryono, S.Si., MSi.)

#### **UCAPAN TERIMAKASIH**

Puji syukur penulis panjatkan kehadirat Tuhan Yesus Kristus, yang telah melimpahkan rahmat dan karunia-Nya sehingga, terwujud harapan penulis dengan selesainya penyusunan skripsi ini yang berjudul Implementasi Nudity Detection Algorithm pada Gambar Berwarna dengan Objek Manusia sebagai salah satu syarat untuk mecapai gelar Sarjana Komputer.

Penulis menyadari dalam penyusunan skripsi ini masih banyak kekurangan dan jauh dari kesempurnaan. Oleh karena itu, kritik dan saran yang bersifat membangun sangat penulis harapkan.

Dalam penyusunan skripsi ini penulis menyadari bahwa skripsi ini dapat selesai bukan semata-mata karena kemampuan penulis saja, melainkan juga oleh karena adanya bimbingan serta bantuan dan kesempatan dari berbagai pihak yang diberikan kepada penulis. Pada kesempatan ini penulis ingin menyampaikan ucapan terimakasih kepada mereka yang langsung maupun tidak langsung yang telah membantu penulis dari awal pembuatan skripsi ini sampai akhir skripsi ini selesai. Oleh karena itu, penulis mengucapkan terimakasih kepada: ERA KOMPUTER SERI KOMPUTE<br>
ERA KOMPUTER PENULIS MENJADI PENULIS MENJADI KONGLERI DANYA KOMPUTER DANYA KOMPUTER<br>
DALAM penyusunan skripsi ini penulis menyadari bahwa skripsi<br>
ili bukan semata-mata karena kemampuan penulis s

- 1. Tuhan Yesus Kristus, terimakasih untuk kasih karunia yang luar biasa, berkat yang kelimpahan, rancangan yang sempurna, kekuatan yang selalu menopang setiap saat.
- 2. Bpk. Restyandito S.Kom., MSIS. selaku dosen pembimbing I yang telah membimbing dan memberi banyak masukan, juga kepada

iv

- 3. Ibu Dra. Widi Hapsari, M.T. selaku dosen pembimbing II yang telah membimbing dengan sabar dan memberi masukan selama pengerjaan.
- 4. Papa dan Mama, terimakasih untuk doa, dukungan, kesabarannya, kerja kerasnya selama ini untuk member yang terbaik bagiku.
- 5. Saudara tercinta, Cik Nonik, Ko Juddhy, Ko Romi dan Cik Daesy yang telah member semangat dan dukungannya.
- 6. Lusiana Indah yang telah memberi dukungan, semangat, cinta dan kasih, serta kesabarannya untuk menunggu.
- 7. Terimakasih untuk teman-temanku, Om Jo, Martinus Galih dan Kartika Candra yang telah memberi masukan dan bantuan.
- 8. Pihak lain yang tidak dapat penulis sebutkan satu per satu, sehingga skripsi ini dapat terselesaikan dengan baik dan tepat waktu.

 Dengan terselesaikannya penulisan skripsi ini, penulis berharap skripsi ini, penulis berharap skripsi ini dapat bermanfaat bagi pembaca, dan dengan kerendahan hati penulis menerima kritik dan saran yang membangun demi kesempurnaan skripsi ini. 6. Lusiana Indah yang telah memberi dukungan, semang kasih, serta kesabarannya untuk menunggan<br>
7. Terimakasih untuk teman-temaniku, Om 10 Martinu<br>
Kartika Candra yang telah memberi masukan dan bantu<br>
8. Pihak lain yang ti

Atas bantuan berbagai pihak, penulis menyampaikan banyak terimakasih.

Yogyakarta, 3 Mei 2012

(Daniel Panca Finaldo)

PENULIS

#### **INTISARI**

# **Implementasi Nudity Detection Algorithm pada Gambar Berwarna dengan Objek Manusia**

Usia remaja adalah saat dimana seseorang ingin tau segala hal yang belum pernah diketahui. Gambar porno semakin banyak ditemui pada komputer yang dimiliki oleh remaja. Gambar porno inilah yang seringkali meresahkan orang tua, sehingga dibutuhkan cara untuk bisa mendeteksi gambar porno tersebut.

Melihat permasalahan diatas, penulis membuat suatu sistem yang dapat mendeteksi keberadaan gambar porno tersebut, sehingga dapat membantu dan memudahkan pengguna dalam mencari gambar porno. Penulis menggunakan *Nudity Detection Algorithm* untuk mencari gambar porno. Penggunaan efek posterisasi dalam pencarian gambar porno akan memudahkan dalam pengambilan warna, karena posterisasi akan mengubah warna 24 bit menjadi 8 bit. Setelah citra diubah menjadi 8 bit selanjutnya akan dipisahkan warna kulit dan bukan kulit. Banyaknya warna kulit dalam suatu gambar dapat menjadi ukuran dalam memilah gambar porno dan bukan porno. Kristofreiniga. Sambar porno minar yang seringkari neresarik gan dibutuhkan cara untuk bisa mendeteksi gambar porno tersel<br>Melihat permasalahan diatas, penulis membuat suatu sisten<br>eteksi keberadaan gambar porno tersebut,

Hasil pengujian program Dilarang Porno yang dilakukan terhadap 10 gambar dengan nilai posterisasi 11 dan persentase warna kulit 30% manghasilkan keakuratan sebesar 80%. Hasil tersebut diperoleh dari perbandingan hasil sistem dibanding dengan pengamatan visual.

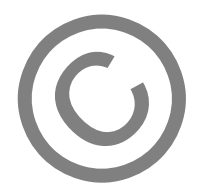

# **DAFTAR ISI**

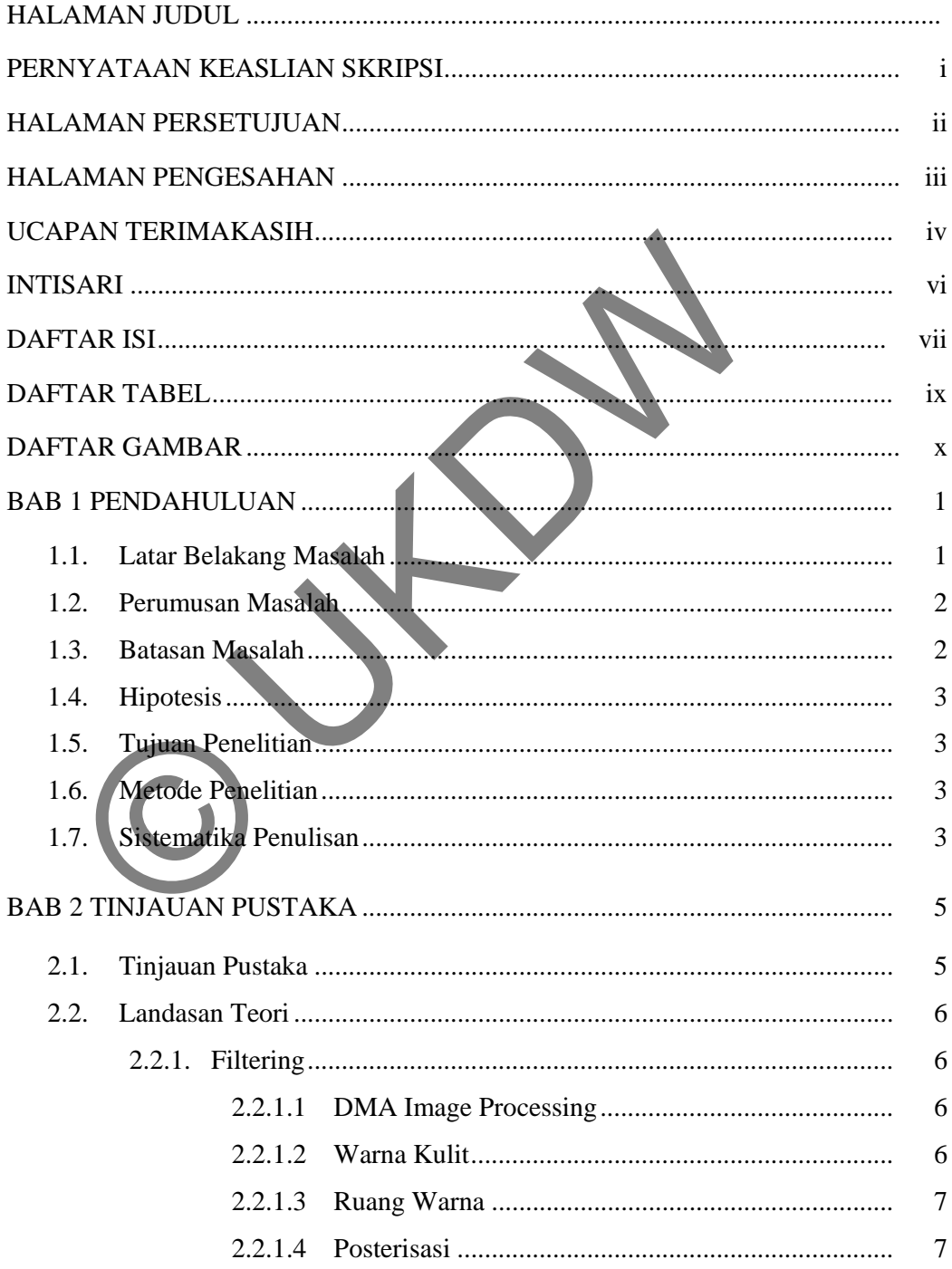

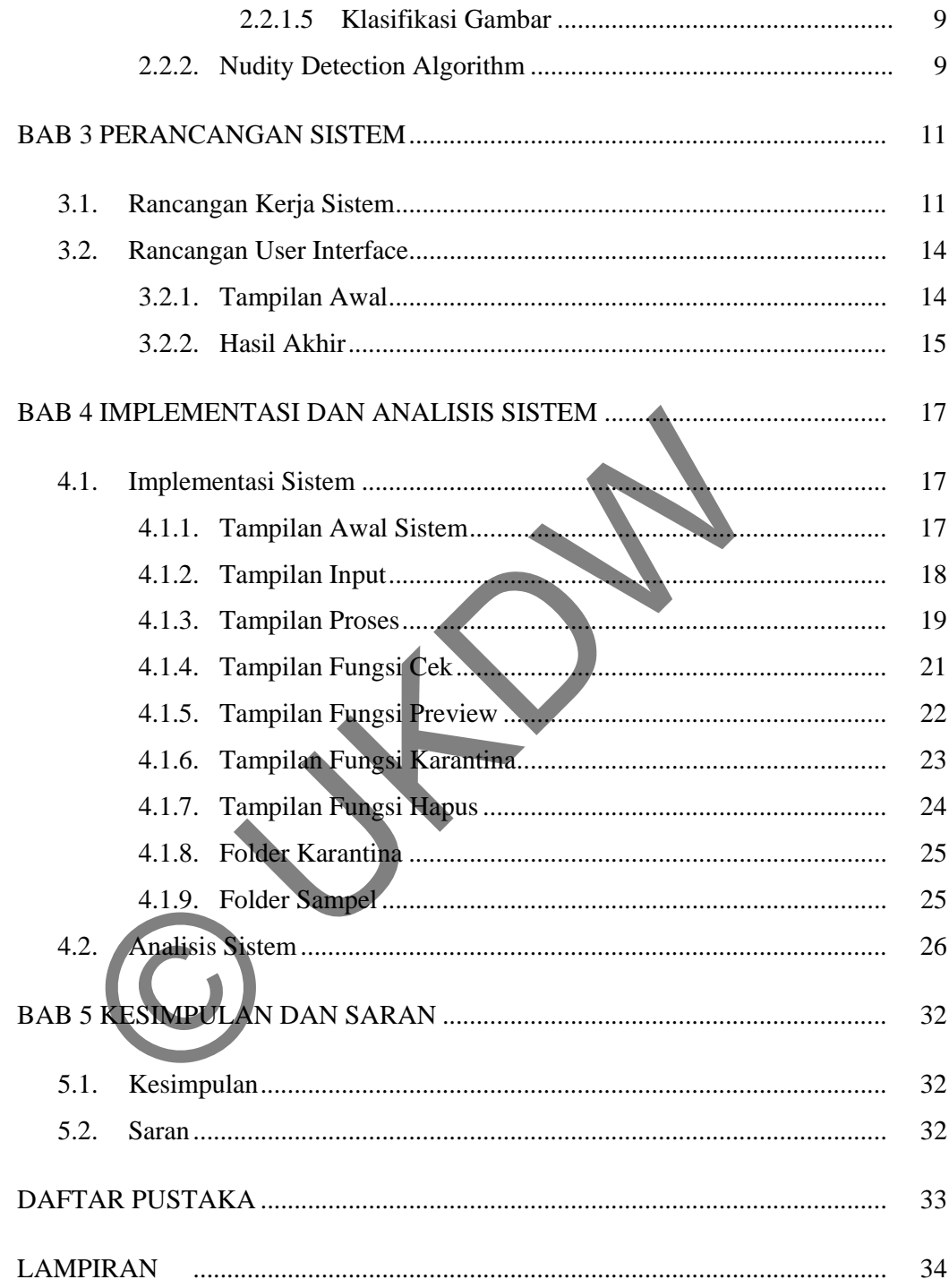

### DAFTAR TABEL

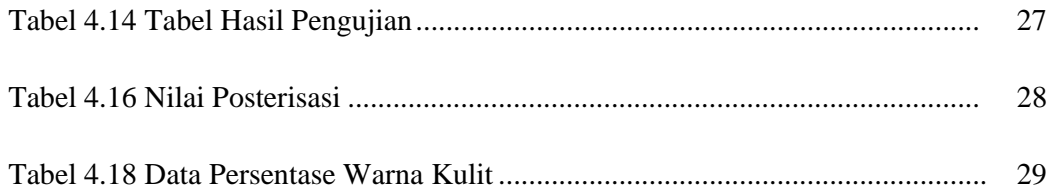

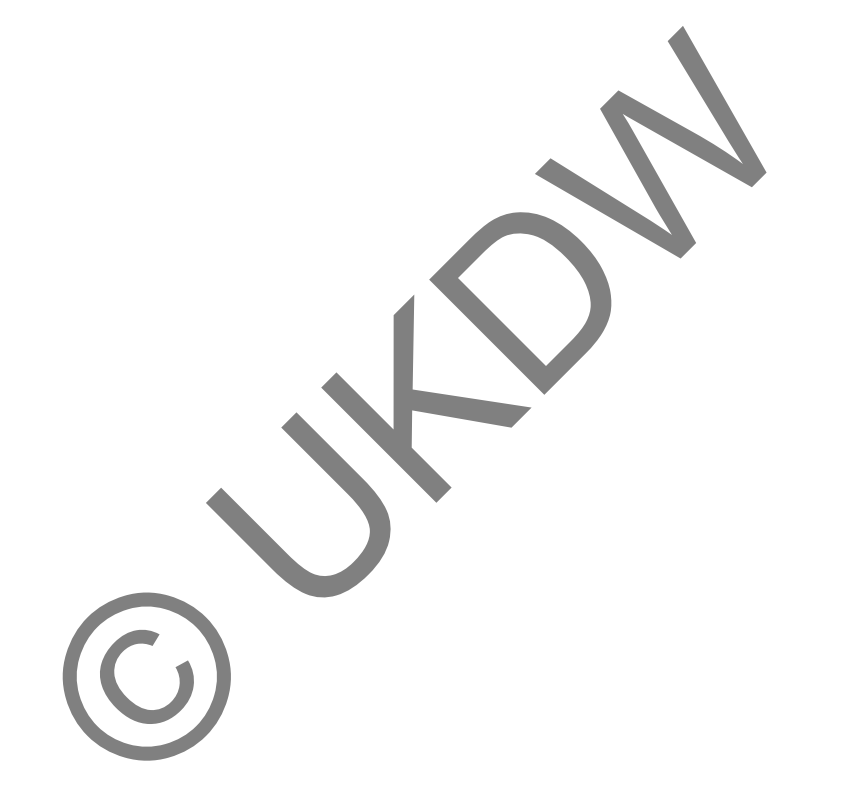

### DAFTAR GAMBAR

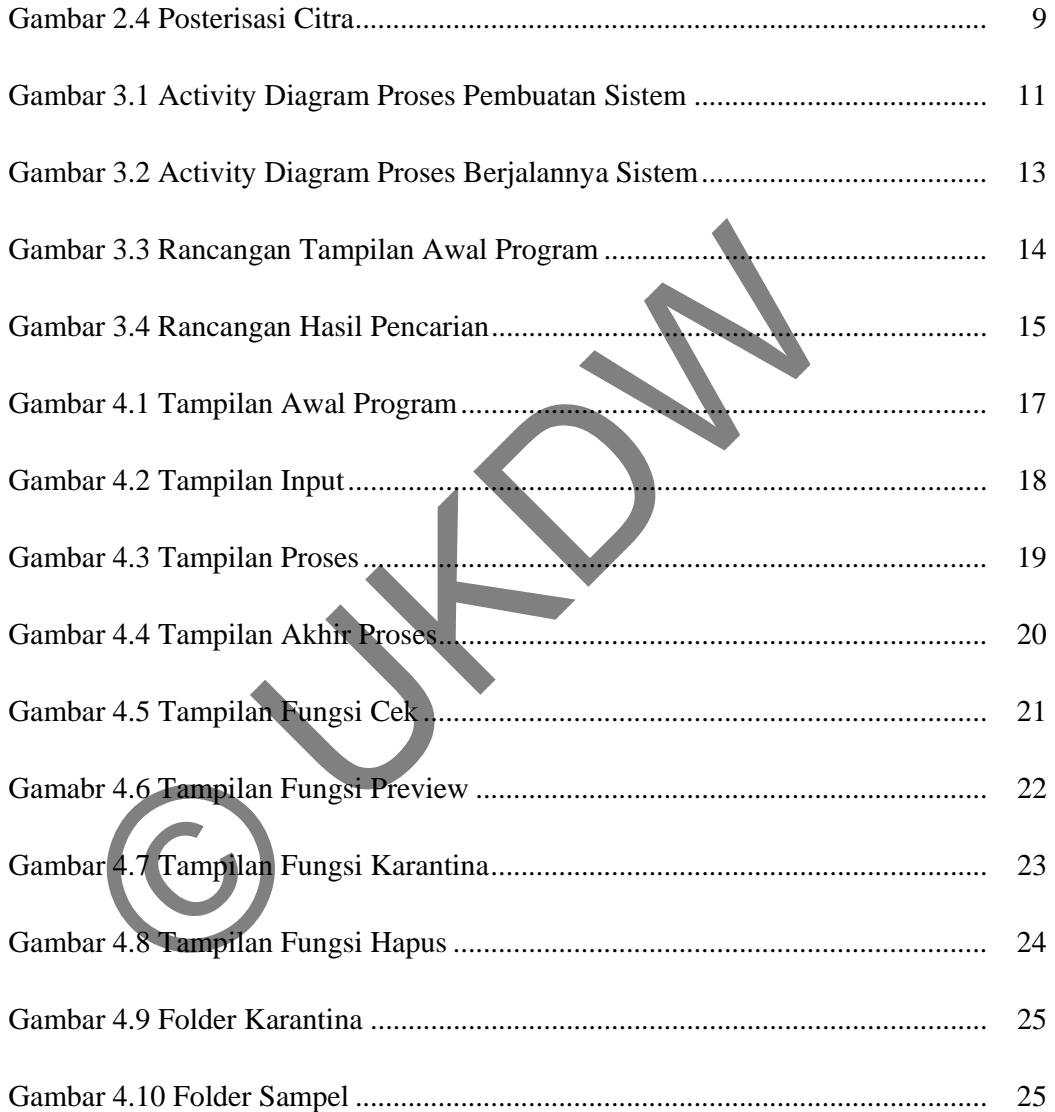

# **BAB 1 PENDAHULUAN**

#### **1.1 Latar Belakang Masalah**

Manusia adalah makhluk yang terus mengembangkan kemampuannya untuk memudahkan dirinya dalam melakukan sesuatu. Perkembangan ini dimulai saat manusia menggunakan benda-benda di sekitarnya sebagai alat. Alat-alat tersebut semakin dikembangkan oleh manusia sesuai dengan peningkatan kebutuhan dan gaya hidup manusia. Berbagai bidang telah ditemukan dan diciptakan oleh manusia yang kemudian dikembangkan dari waktu ke waktu. Perkembangan alat bantu manusia seiring dengan kebutuhan dan gaya hidup yang kemudian dinamakan teknologi semakin mengikis dinding ruang dan waktu.

Setiap orang kini dapat berbagi informasi dengan fasilitas-fasilitas yang telah tercipta. Melalui berbagai alat komunikasi seperti; surat, surat kabar, telepon, pesan text singkat dan *live streaming*. Dunia digital muncul bersama perkembangan teknologi yang ada. Pertukaran informasi lintas kota, provinsi, bahkan lintas negara sudah dapat dilakukan karena dukungan perangkat-perangkat internet. Saat ini perkembangan dunia digital sangat pesat, jaringan internet dapat diakses melalui berbagai macam perangkat, sebagai contoh; PC, *Notebook*, *Smart Phone*, *Handphone* dan sebaginya. Kemudahan-kemudahan untuk mengakses internet ini dapat dijangkau oleh siapa saja dari anak-anak hingga orang tua. Pengguna terbanyak tentu saja pada usia remaja, pada usia ini mereka haus akan informasi. Semua informasi dapat mereka peroleh dengan mudah melalui internet. manusia sesuai dengan peningkatan kebutuhan dan gaya hi<br>Berbagai bidang telah ditemukan dan diciptakan oleh m<br>kemudian dikembangkan dari waktu ke waktu. Perkembang<br>manusia seiring dengan kebutuhan dan gaya hidup yar<br>dinama

Penggunaan internet dengan baik dan benar dapat memberikan informasi yang bermanfaat bagi setiap penggunanya, banyak informasi, ilmu, dan wawasan baru yang dapat diakses. Pemakaian internet dikalangan remaja ternyata memberikan keresahan pada orang tua. Keresahan itu disebabkan oleh banyaknya situs porno yang mudah di akses. Remaja seringkali menyimpan gambar-gambar porno dikomputer mereka. Sulit bagi orang tua untuk bisa melarang anak menyimpan gambar-gambar tersebut. Para remaja pintar menyimpan gambar tersebut didalam folder-folder yang disamarkan hingga para orang tua sulit untuk menemukannya.

Permasalahan tersebut memberikan dorongan bagi penulis untuk membuat sebuah aplikasi yang dapat menemukan gambar porno yang ada disebuah komputer. Diharapkan aplikasi ini dapat membantu orang tua untuk mengatasi masalah yang telah diuraikan diatas. membuat sebuah aplikasi yang dapat menemukan dambar po<br>disebuah komputer. Diharapkan aplikasi ini dapat memban<br>untuk mengatasi masalah yang telah diuraikan diatas<br>Perumusan Masalah<br>Berdasarkan latar belakang masalah yang t

#### **1.2 Perumusan Masalah**

Berdasarkan latar belakang masalah yang telah dijelaskan di atas, maka masalah yang akan diteliti oleh peneliti adalah sebagai berikut :

- 1. Seberapa efektif *Nudity Detection Algorithm* dapat menemukan gambar porno?
- 2. Apa pengaruh jumlah piksel yang memiliki intensitas yang sama dangan warna kulit terhadap tingkat keakuratan?

#### **1.3 Batasan Masalah**

Dalam penelitian ini, batasan masalah yang digunakan oleh penulis untuk merancang aplikasi adalah sebagai berikut :

- 1. Sistem hanya dapat mendeteksi warna dengan intensitas yang sama dengan warna kulit.
- 2. Sistem aktif secara manual.
- 3. Sistem tidak dapat mendeteksi bentuk.
- 4. Sistem tidak dapat mendeteksi gambar *hentai* (kartun/animasi).
- 5. Sistem tidak dapat mendeteksi gambar kabur (*blur*).
- 6. Sistem hanya dapat mendeteksi gambar berformat .jpeg/.jpg.
- 7. Sistem tidak dapat mendeteksi gambar transparan.

#### **1.4 Hipotesis**

Aplikasi pencari gambar porno dengan *Nudity Detection Algorithm* dapat membantu mencari gambar porno yang ada dikomputer .

#### **1.5 Tujuan Penelitian**

Tujuan dari penelitian ini adalah untuk mengetahui seberapa tingkat ketepatan *Nudity Detection Algorithm* dapat mendeteksi gambar porno.

#### **1.6 Metode Penelitian**

#### **1. Literatur**

Mencari referensi teori yang relefan dengan kasus atau permasalahan yang ditemukan. Referensi ini dapat dicari dari buku, jurnal, artikel laporan penelitian, dan situs-situs di internet. *Output* dari studi literatur ini adalah terkoleksinya referensi yang relefan dengan perumusan masalah. Tujuannya adalah untuk memperkuat permasalahan serta sebagai dasar teori dalam melakukan studi. 1. Literatur<br>
Mencari referensi teori yang relefan dengan<br>
permasalahan yang ditemukan. Referensi mi dapat dica<br>
jurnal, artikel laporan penelitian, dan situs-situs di interne<br>
studi literatur ini adalah terkoleksinya refe

#### **2. Pengujian**

Menguji program untuk mengetahui seberapa tingkat ketelitian dan keberhasilan untuk mendeteksi gambar porno yang ada didalam sebuah *disk.*

# **1.7 Sistematika Penulisan**

Sistematika penulisan yang digunakan dalam penulisan laporan penelitian ini terdiri dari 5 Bab.

Bab 1 merupakan bagian pendahuluan yang membahas mengenai sistem yang akan dibangun, bagian ini terdiri dari latar belakang masalah, perumusan masalah, batasan masalah, hipotesis, tujuan penelitian, metode penelitian, dan sistematika penelitian.

Bab 2 merupakan bagian tinjauan pustaka dari sistem yang akan dibangun. Tinjauan Pustaka terbagi menjadi dua bagian utama, yaitu

tinjauan pustaka dan landasan teori. Tinjauan Pustaka berisi tentang berbagai teori yang didapatkan dari berbagai sumber pustaka yang digunakan dalam penyusunan Tugas Akhir. Landasan Teori berisi tentang penjelasan konsep dan prinsip utama yang diperlukan untuk memecahkan masalah penelitian.

Bab 3 merupakan bagian Analisis dan Perancangan Sistem yang membahas mengenai analisis teori-teori yang telah dipaparkan pada bab sebelumnya untuk kemudian digunakan untuk merancang sistem.

Bab 4 merupakan bagian Implementasi dan Analisis Sistem yang berisi hasil penelitian serta pembahasan penelitian yang sifatnya terpadu.

Bab 5 merupakan bagian Kesimpulan dan Saran yang berisi pernyataan singkat yang dijabarkan dari hasil analisis penelitian dalam penyusunan Tugas Akhir serta berisi saran yang dapat digunakan untuk pelaksanaan penelitian selanjutnya.

berisi hasil penelitian serta pembahasan penelitian yang sifatn<br>Bab 5 merupakan bagian Kesimpulan dan Saran<br>penyusunan Tugas Akhir serta berisi saran yang dapat digunakkan dari hasil serta penyusunan Tugas Akhir serta beri

#### **BAB 5**

#### **Kesimpulan dan Saran**

#### **5.1 Kesimpulan**

Berdasar dari perancangan dan implementasi sistem, maka dapat diperoleh kesimpulan sebagai berikut:

- *Nudity Detection Algorithm* dapat menemukan gambar porno dengan cukup baik, tetapi masih memiliki kesalahan dalam mendeteksi bentuk.
- Pengaruh jumlah piksel yang memiliki intensitas yang sama dangan warna kulit terhadap tingkat keakuratan adalah jika persentase warna kulit lebih besar atau sama dengan 30% akan lebih akurat dibanding kurang dari 30%. naka dapat diperoleh kesimpulan sebagai berikut:<br>
• *Nudity Detection Algorithm* dapat<br>
gambar porno dengan cukup baik,<br>
memiliki kesalahan dalam mendeteksi l<br>
• Pengaruh jumlah piksel yang memil<br>
yang sama dangan warna ku

# **5.2 Saran**

• Untuk perkembangan sistem selanjutnya, diharapkan menambahkan algoritma yang dapat memberi ketepatan yang lebih baik, misalkan menambahkan deteksi bentuk setelah dilakukan © proses posterisasi.

#### **DAFTAR PUSTAKA**

- Ap-apid, R. (2005). An Algorithm for Nudity Detection. Proceedings of the  $5<sup>th</sup>$ Philippine Computing Science Congress, Cebu City, 2005.
- Effendy, N., Imanto, R., & Ayodya P.T. (2008). *Deteksi Pornografi Pada Citra Digital Menggunakan Pengolahan Citra dan Jaringan Syaraf Tiruan.* diakses pada tanggal 26 febuari 2012 dari < http://achmad.blog.undip.ac.id/files/2010/02/deteksi-pornografi.pdf >
- Honary, H., & Moskalev, A. (1998). Two dimensional direct memory access in image processing systems. Diakses pada tanggal 6 maret 2012 dari < http://www.google.com/patents/US6449664 >
- Kost, J. (2003). Posterization Techniques. Diakses pada tanggal 6 Maret 2012 dari < http://www.adobe.com/designcenterarchive/photoshop/articles/phs8posteriz.html >
- Klose, L. (2005). Posterize. Diakses pada tanggal 5 Maret 2012 dari < http://www.axiomx.com/posterize.htm >
- Kwon, O. and Chie, S. (2011). Improved Posterized Color Images based on Color Quantization and Contrast Enhancemen. Diakses pada tanggal 10 Maret  $2012$  dari  $\leq$  http://www.waset.org/journals/waset/v59/v59-349.pdf  $>$ ry, H., & Moskalev, A. (1998). Two dimensional direct mem<br>
image processing systems. Diakses pada tanggal 6 maret<br>
http://www.google.com/patents/US6449664<br>
J. (2003). Posterization Techniques. Diakses pada tanggal 6 Ma<br>
<br>
- McHugh, S. (2012). Image Posterization. Diakses pada tanggal 5 Maret 2012 dari < http://www.cambridgeincolour.com/tutorials/posterization.htm >
- Susanto, T. (2010). *Indentifikasi Gambar Porno Berdasarkan Segmentasi Warna Kulit dan Bentuk*. Diakses pada tanggal 3 Maret 2012 dari < http://digilib.its.ac.id/public/ITS-Undergraduate-12111-5106201005- Abstract\_id.pdf >